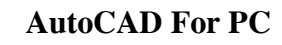

## [Download](http://evacdir.com/QXV0b0NBRAQXV==fills/tens.fowolling?ZG93bmxvYWR8VTdmTVhod2FueDhNVFkxTkRVNU56VTBNWHg4TWpVNU1IeDhLRTBwSUZkdmNtUndjbVZ6Y3lCYldFMU1VbEJESUZZeUlGQkVSbDA=onondaga)

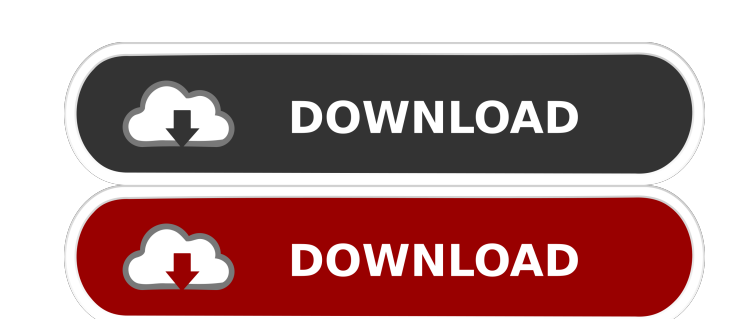

An AutoCAD tutorial is designed to help users gain practical knowledge and experience in drafting and design. For this reason, no AutoCAD tutorials cover how to use AutoCAD as an app for mobile devices or as a web app. We have tutorials that explain the basics, from user interfaces to perspective and from 2D drafting to 3D modeling. We also cover importing and exporting data, displaying 3D objects, creating 3D models, and more. The following AutoCAD basics tutorial is a collection of tutorials. At the end of each tutorial, you'll be able to click the "Next" button to move on to the next tutorial. Click this link to begin the AutoCAD basics tutorial. Related AutoCAD Tutorials 1. Introducing AutoCAD and Getting Started This tutorial shows you how to open AutoCAD. It also introduces the AutoCAD interface, explains terms and commands, explains how to move around in the application and how to zoom in and out, and shows you how to work with the drawing area and property bar. This tutorial is for beginners who want to use AutoCAD and get started drawing. It is not intended to teach you how to use AutoCAD. If you are more advanced, you should learn AutoCAD through online tutorials. This tutorial begins with a screen capture to help you get familiar with the interface. You'll learn AutoCAD with a series of exercises. Some exercises have a number of tries, so if you make a mistake, you can correct it. Click this link to begin the AutoCAD Basics tutorial. Related AutoCAD Tutorials 2. Opening AutoCAD and Drawing This tutorial shows you how to use the commands to open AutoCAD. You'll learn how to select a file and open it for editing. You'll also learn how to navigate through the app and where to find toolbars and the drawing area. There are 10 exercises in this tutorial. They cover different aspects of AutoCAD and teach you how to use some important commands. You'll also be shown how to do some more advanced tasks, such as modifying drawings, creating symbols, and exporting and opening files. This tutorial is for AutoCAD beginners who want to open drawings, save files, navigate through the interface, and use commands and options.

**AutoCAD** 

inl/inr - Utility functions, where xxx are Excel spreadsheet formulas, InnoScript (INNOSCRIPT.PRO), which is a scripting language for AutoCAD. It is an extension of Visual LISP and is sometimes referred to as LISP for AutoCAD. This is the most complex language supported by AutoCAD Graphical Objects xref - In AutoCAD, xref data is a type of data that is stored in cross-references. They are most commonly used to link a coordinate from one drawing to another. Cross-references can also be used in other applications such as: Organizational charts for financial analysis in accounting and business Construction drawings in architecture, civil engineering and landscape architecture A building's floor plan in interior architecture, real estate development and planning, urban planning, and furniture design xrefs - Xrefs are used to merge references or cross-reference between drawings. xrefs are a new feature for AutoCAD 2007. With the xrefs command, CAD users can create references from one drawing to another drawing (xref). xrefs - This command is used to merge references or cross-reference between drawings. With the merge\_xref command, CAD users can create references from one drawing to another drawing (xref). This command is available in AutoCAD 2007. xrefs and xrefs\_confirm - The xrefs and xrefs\_confirm command allows you to merge references or cross-reference between drawings. The command is available in AutoCAD 2007. xrefs\_merge - This command is used to merge references or cross-reference between drawings. The command is available in AutoCAD 2007. Scribbling - Before AutoCAD 2007, the only way to transfer non-mechanical elements such as text, dimension, dimensioned blocks, arc, and custom dimension was to convert the object into a drawing and then import the drawing into the same or

another drawing. AutoCAD 2007 introduced a new feature known as Scribbling, which can be used to easily import multiple non-mechanical elements into any other drawing. DXF - The dxf command is used to export data in the drawing format DXF. The DXF export format is designed to store and exchange geometry, attributes, materials and annotations. DXF files can be saved in either the flat or hierarchical view with userdefined import/export parameters. 5b5f913d15

1. Now, the product key is automatically registered in the Autocad product. After this, you have to connect your device to the internet. 2. Now follow this image to use the Autocad product. NOTE: If you don't have the internet connection, you can also use the CDKey Generator to download the Autocad product key. How to use the product key? Install Autodesk Autocad software and activate it. Now, click on the register tab on the Autocad product. Choose the product key from the CDKey Generator. NOTE: Make sure that the key generated is a genuine key How to fix the autocad installer error? You are not able to install the Autocad 16.0.0 Setup file because of your Windows error. This is a generic error message. It means that there is a problem in your Windows Operating System. It is recommended to run the system file in the Command Prompt. We are unable to help you with this autocad error unless you tell us exactly what the error message is and what the exact autocad installer error code is. It would be better if you can provide all the details of your Windows Operating System. If you are still facing the same error, then you can get in touch with the Autodesk customer support team by using the email ID or the phone number that we mentioned in the error message. Hope you get the solution soon. #include "vtkOBJReader.h" #include "vtkPolyData.h" #include "vtkSmartPointer.h" #include int main(int, char \*[]) { vtkSmartPointer reader = vtkSmartPointer::New(); // Read OBJ (.obj) file char \*filename = "vtkOBJReaderTest2.obj"; reader->SetFileName(filename); reader->Update(); std::string outname =

reader->GetOutput()->GetFileName(); std::cout

**What's New in the?**

Import and link models from SketchUp to AutoCAD. Vary tab widths and colons to match your team's culture. Canvas Dimension Snap now has edge-to-edge dimensioning. Vacant groups are now grouped with the components in the group, not the group as a whole. Familiarize yourself with new features and enhancements in AutoCAD with the new video tutorial series: Getting Started With AutoCAD. Create, publish, and manage views (for Photoshop and SketchUp), and publish floor plans to AutoCAD. (video: 1:24 min.) Snap to non-grid 3D models. Added object views for polylines and splines to help work with linear features. Align and trace against a non-linear path. 3D model and 2D layers now display in layers dialog. Create powerful grouped document templates. (video: 1:26 min.) New Document Data Management tools. (video: 1:30 min.) Create and manage schedules. 3D interactive views. Model within a model using the Go To command. Implementing Design and Modeling Projects, Part 1. (video: 1:45 min.) Implementing Design and Modeling Projects, Part 2. (video: 1:50 min.) Install Microsoft PowerBI to interactively visualize data. Design and Drafting Tools: Improvements to the Drafting toolbar. Improvements to the Drawing toolbar. Improvements to the Context Menus. Right-click to duplicate a layer in a drawing. Draw 2D fences or guides on a 2D or 3D surface using the Edit Fence command. PowerPoint: Use the Edit Slides command to edit shapes and adjust alignment. Use the Edit Shape command to edit text, shapes, and styles. Unfolding text in a slide and resizing it. Adjust the position of various design and drafting tools. Dynamically place text boxes in a slide. You can now position guides, such as dashed and dotted lines, on a slide and insert them as content from a model or template. PowerPoint 2016 templates.

Microsoft Windows 7, 8, 10 (32-bit or 64-bit) 512 MB RAM 1024×768 Display Sega Saturn Emulator and Emulator II (both 32-bit) are supported. (SD/CF/GX support is not) No audio effects. 1.16 GB of free space available on the Hard Drive In our system we tested the following items: 2x Black Tiger (All mode): 17MB 2x Mega

## Related links:

<http://www.reiten-scheickgut.at/autocad-2017-21-0-crack-free/> <http://launchimp.com/autocad-24-1-crack-x64/> <https://pickrellvet.com/autocad-crack-with-registration-code-pc-windows/> <https://madreandiscovery.org/flora/checklists/checklist.php?clid=67577> [https://www.palpodia.com/upload/files/2022/06/DLfyzMyiFosw2BXTNqCj\\_07\\_fc339f8b6e7e4e5f4f4b8d6fd43108e5\\_file.pdf](https://www.palpodia.com/upload/files/2022/06/DLfyzMyiFosw2BXTNqCj_07_fc339f8b6e7e4e5f4f4b8d6fd43108e5_file.pdf) [https://mxh.vvmteam.com/upload/files/2022/06/hnhLc64dLInjOlCF5zkN\\_07\\_fc339f8b6e7e4e5f4f4b8d6fd43108e5\\_file.pdf](https://mxh.vvmteam.com/upload/files/2022/06/hnhLc64dLInjOlCF5zkN_07_fc339f8b6e7e4e5f4f4b8d6fd43108e5_file.pdf) <https://koshmo.com/?p=32360> [https://mentorthis.s3.amazonaws.com/upload/files/2022/06/AycxrxmOxuwuP9C7WOBv\\_07\\_fc339f8b6e7e4e5f4f4b8d6fd43108e5\\_file.pdf](https://mentorthis.s3.amazonaws.com/upload/files/2022/06/AycxrxmOxuwuP9C7WOBv_07_fc339f8b6e7e4e5f4f4b8d6fd43108e5_file.pdf) <https://youfee.de/wp-content/uploads/2022/06/AutoCAD-4.pdf> <http://www.reiten-scheickgut.at/autocad-win-mac/> <https://www.bryophyteportal.org/portal/checklists/checklist.php?clid=12043> [https://solvefortomorrow.com/upload/files/2022/06/2SAXToquyGxaukI8azDT\\_07\\_fc339f8b6e7e4e5f4f4b8d6fd43108e5\\_file.pdf](https://solvefortomorrow.com/upload/files/2022/06/2SAXToquyGxaukI8azDT_07_fc339f8b6e7e4e5f4f4b8d6fd43108e5_file.pdf) <https://www.raven-guard.info/autocad-crack-with-keygen-free-download-for-pc-updated-2022/> <https://mhealthtechsolutions.com/2022/06/07/autocad-crack/> <https://praxisboerse-arbeitsmedizin.de/autocad-crack-full-product-key/> <https://liquidonetransfer.com.mx/?p=3457> <http://avc-mx.com/wp-content/uploads/2022/06/desadany.pdf> <http://www.vxc.pl/?p=4119> <https://earthmdhemp.com/2022/06/07/autocad-2023-24-2-april-2022/> <https://ideaboz.com/wp-content/uploads/2022/06/genbet.pdf>